台南一中 **E-Testing** 英檢系統 相關說明**\_**學生(112/3/28 版)

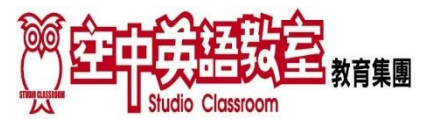

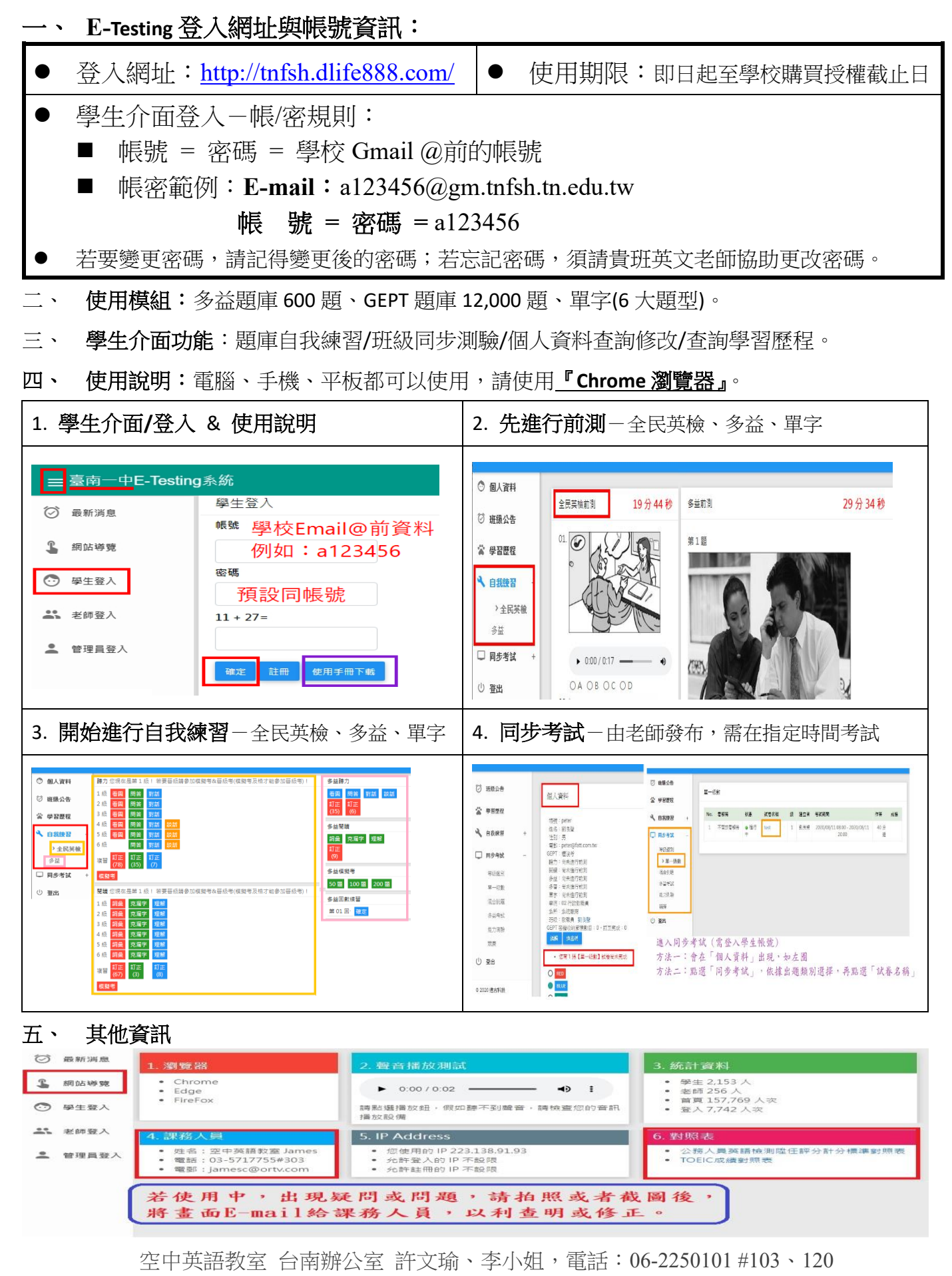

<上班時間: 週一~週五 9:00~11:45、12:45~16:45>